# **Содержание**

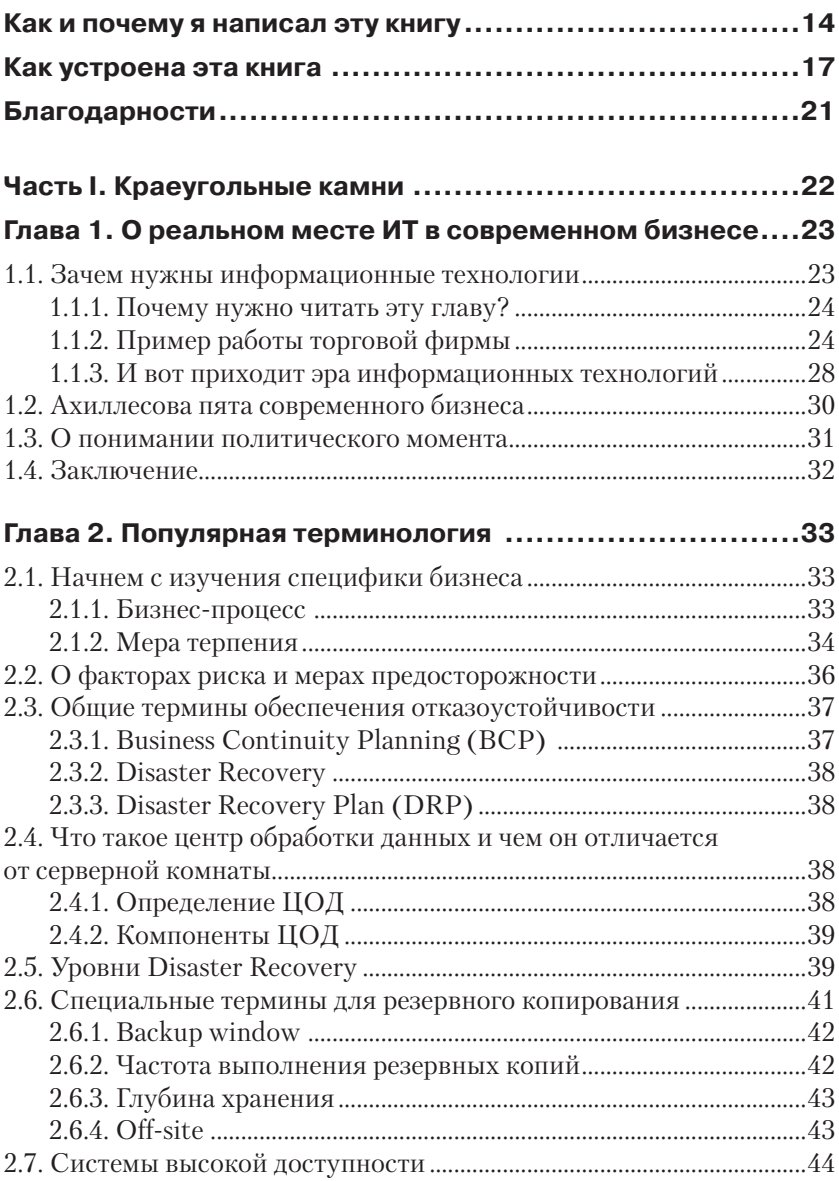

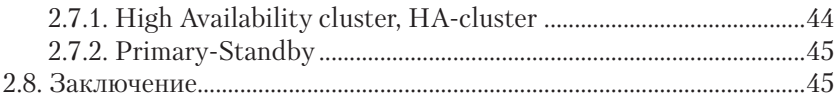

#### **Глава 3. Избыточность на службе отказоустойчивости ....46**

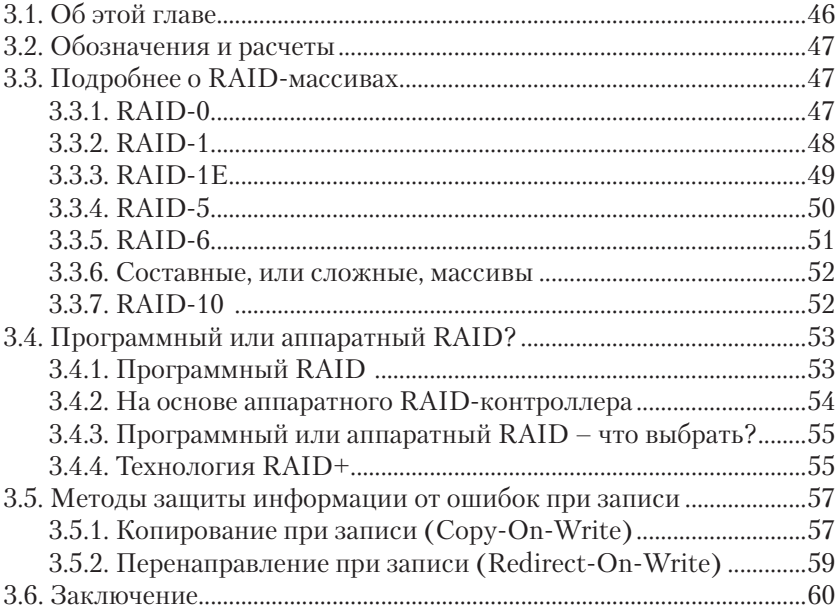

### **Глава 4. Архитектура систем резервного копирования............................................................61**

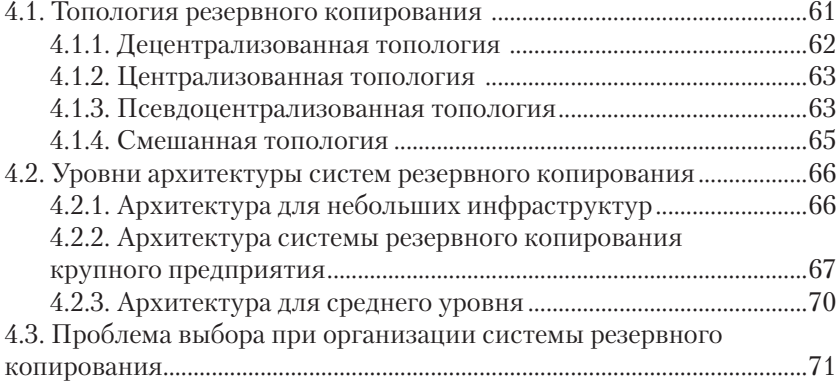

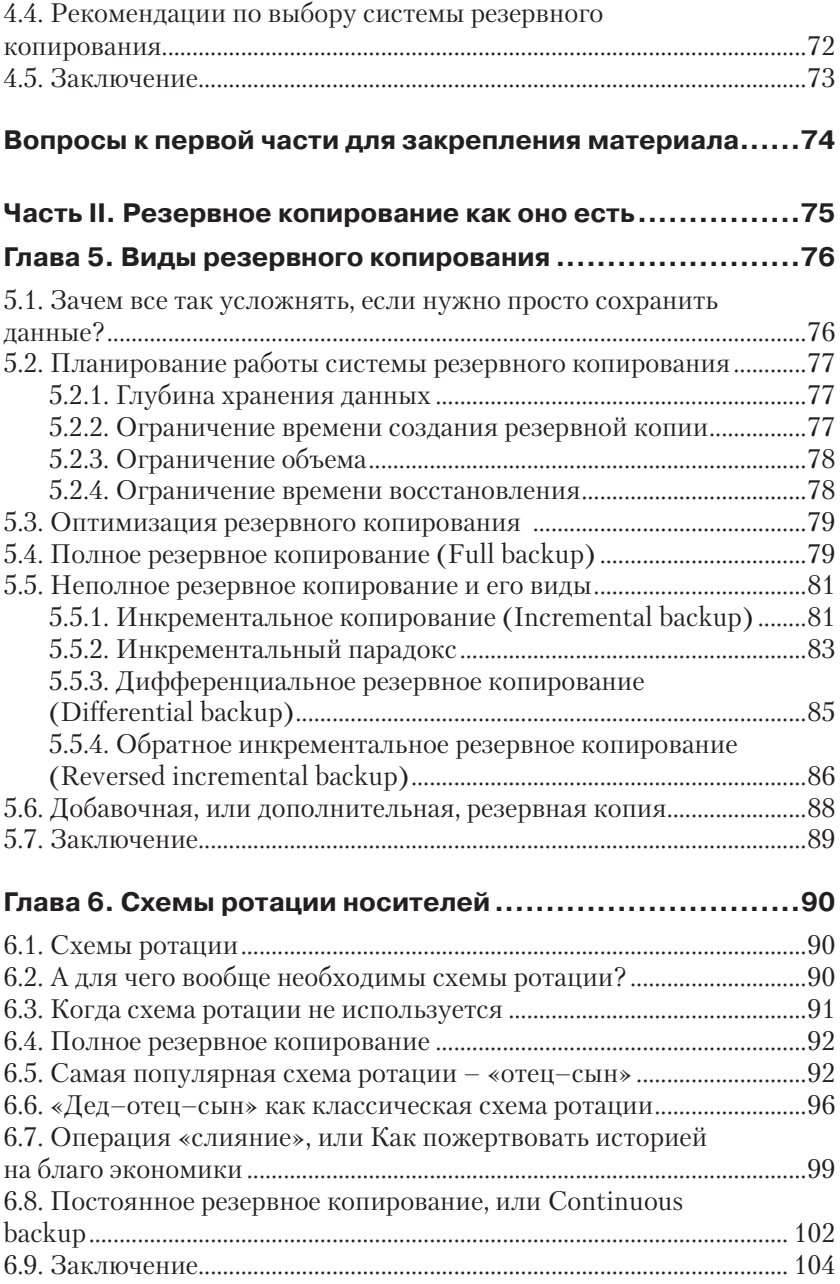

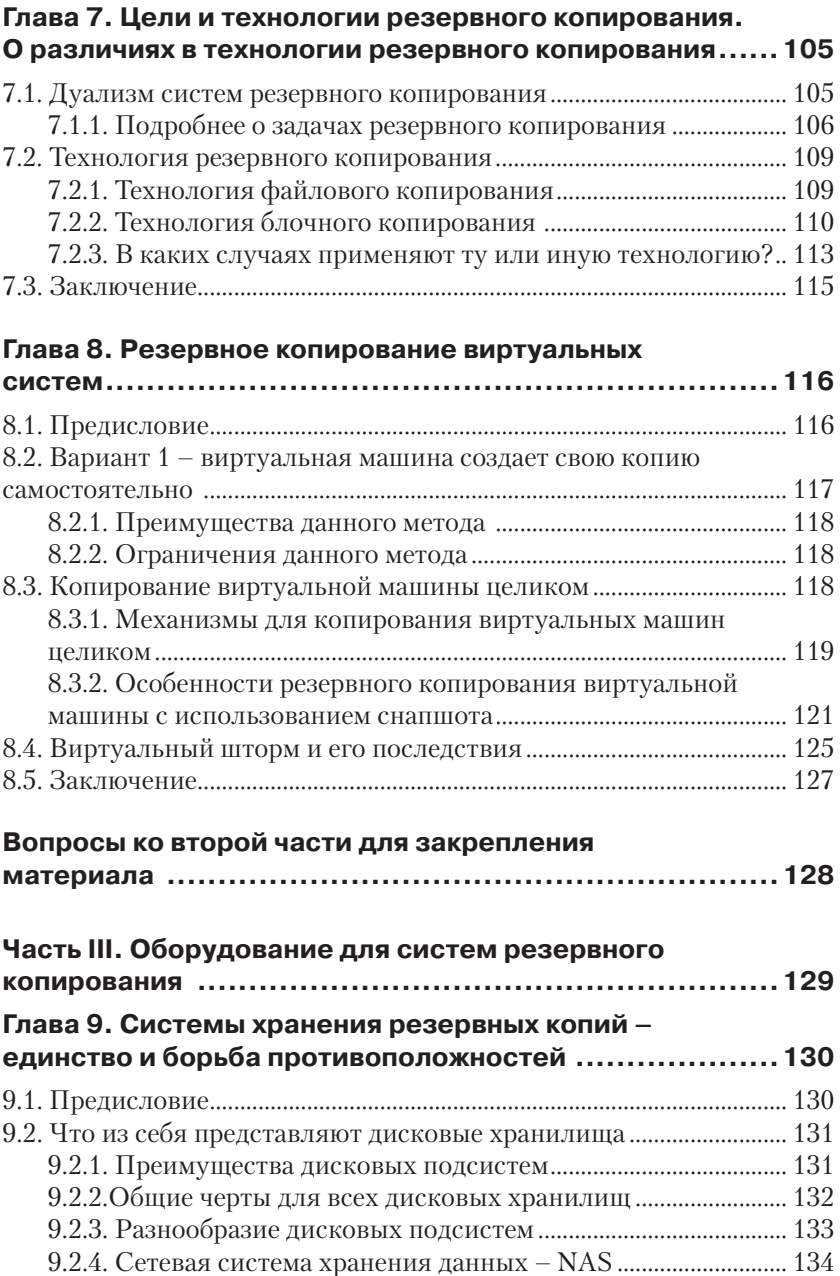

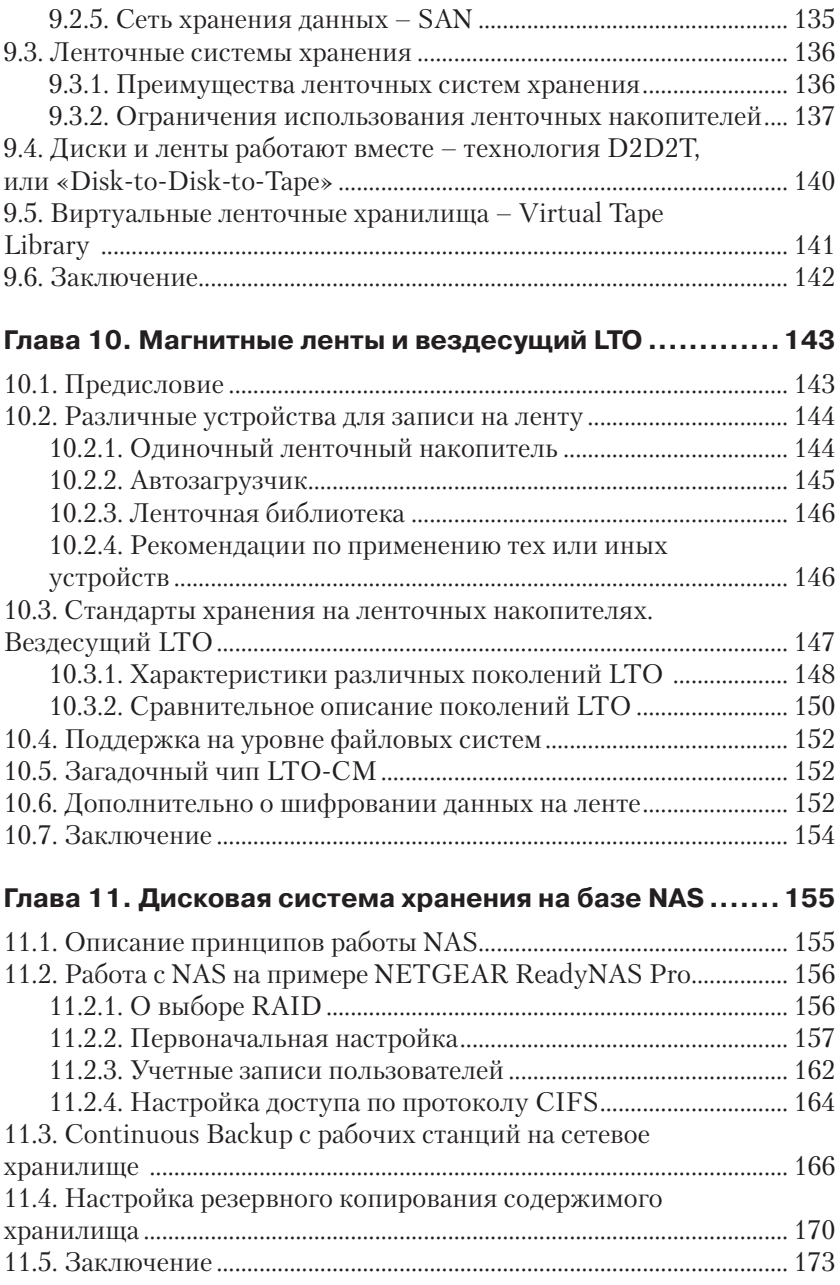

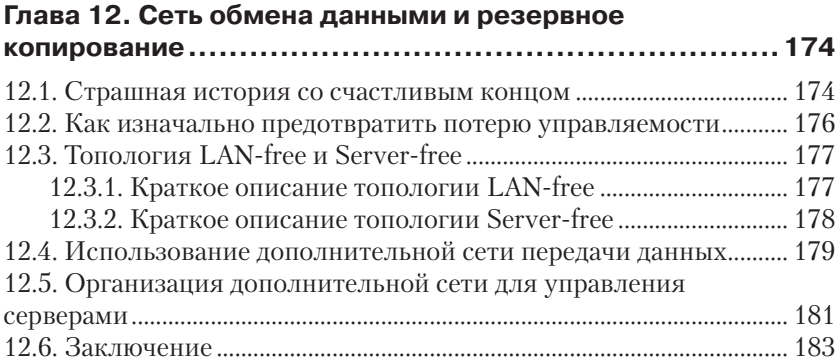

### **Вопросы к третьей части для закрепления материала...184**

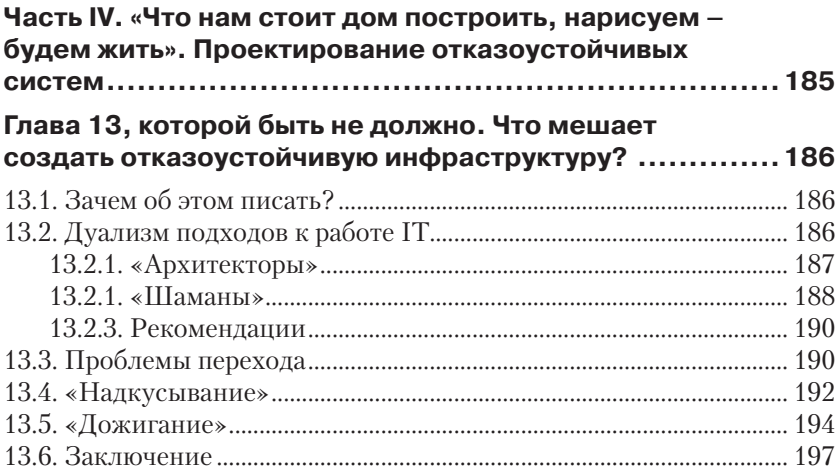

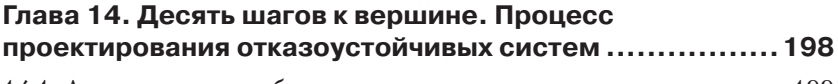

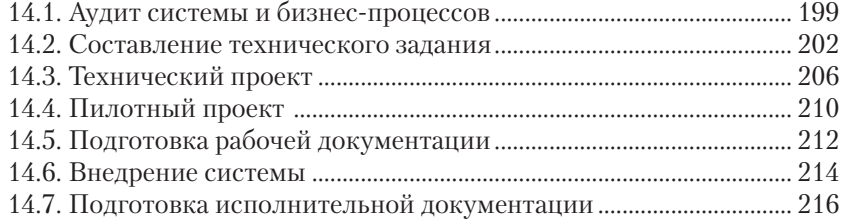

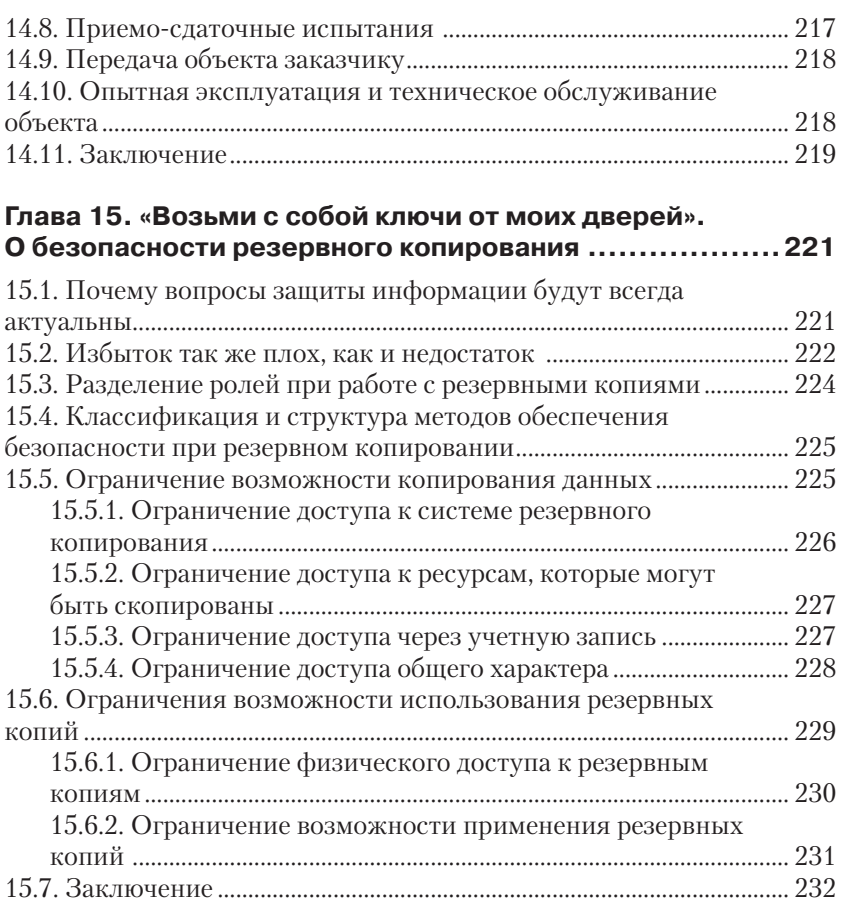

#### **Глава 16. Жизнь после смерти, или Как восстановить систему после мировой катастрофы..........................233** 16.1. Предисловие ............................................................................................ 233 16.2. Несколько слов о резервном копировании................................... 234 16.3. Создание Disaster recovery plan ........................................................ 235

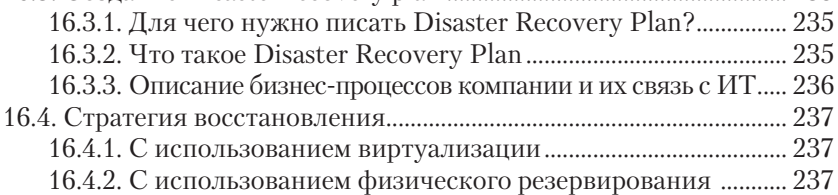

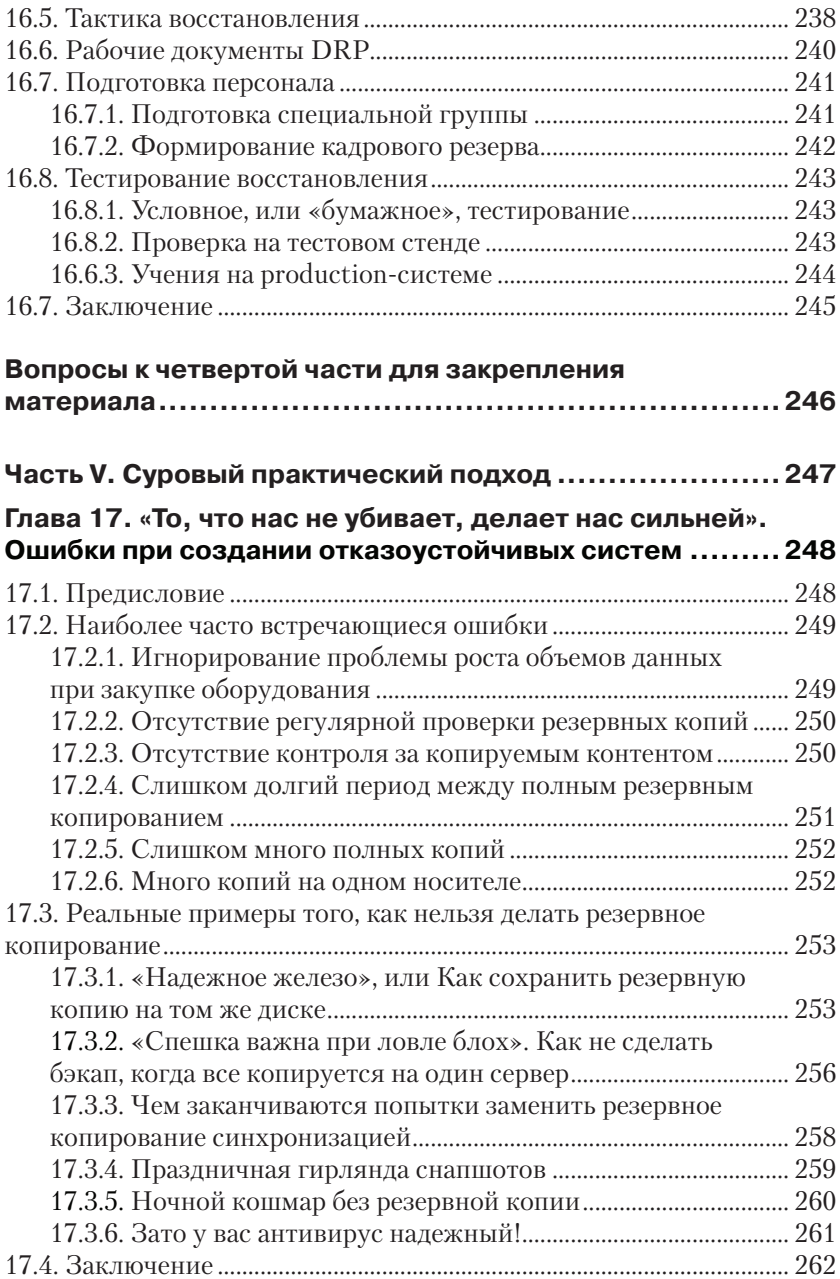

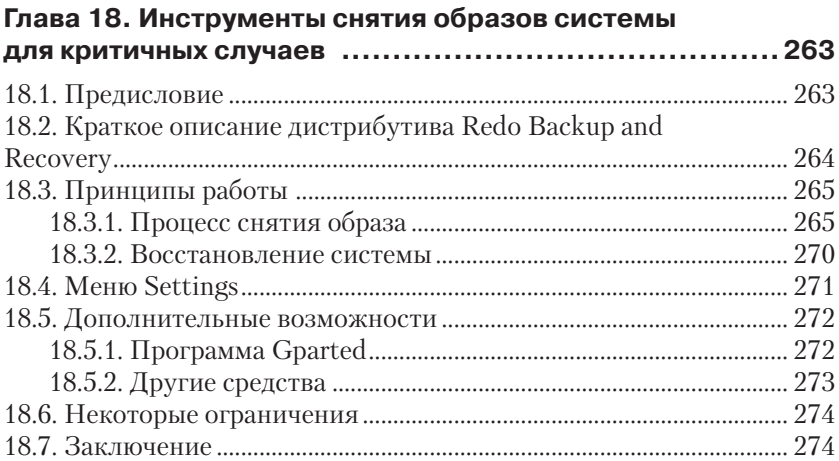

#### **Глава 19. Система резервного копирования для малого предприятия..........................................275**

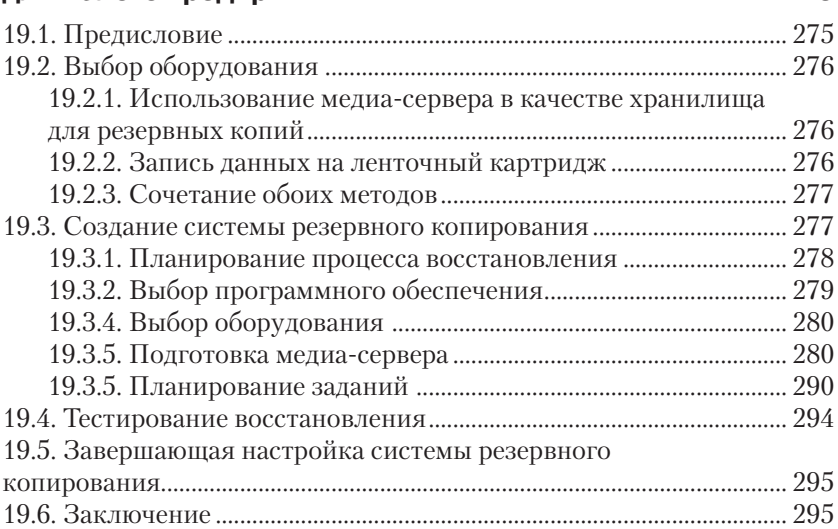

#### **Глава 20. Система резервного копирования крупной компании с многофилиальной структурой ..................296**

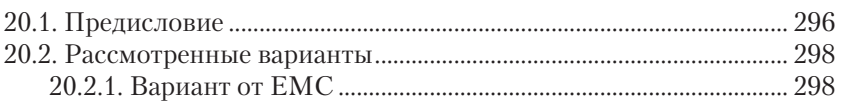

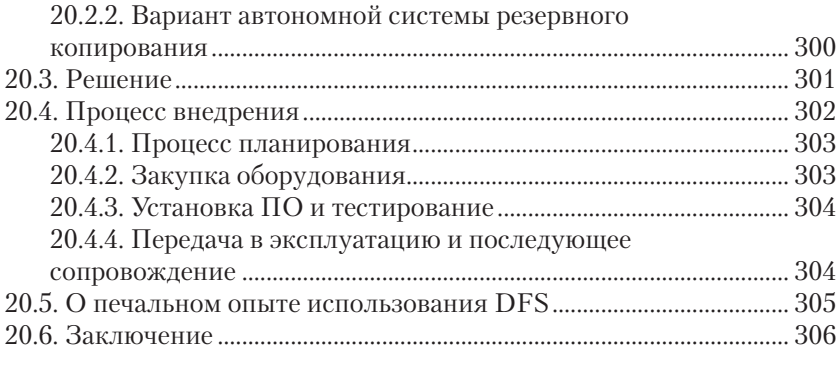

### **Вопросы к пятой части для закрепления материала .....307**

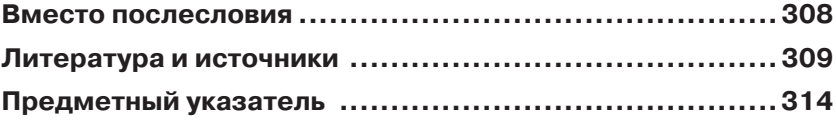

# **Как и почему я написал эту книгу**

*Когда мне хочется прочесть книгу, я ее пишу.*

 (Бенджамин Дизраэли – английский политический и государственный деятель, премьер-министр, писатель)

*Теория – это когда вы знаете все, но ничего не работает. Практика – это когда все работает, но никто не знает, почему. Нужно правильно совмещать теорию и практику.* 

В свое время я столкнулся с необходимостью сделать вверенную мне инфраструктуру более защищенной от внезапных сбоев и других неприятностей, чтобы вся информация сохранялась в определенной последовательности и при необходимости можно было без труда восстановить данные.

Природная хитрость и осторожность диктуют нам, что, прежде чем кидаться что-то создавать, необходимо для начала провести информационную подготовку. Сначала следует выстроить будущую систему в голове, затем перенести ее на бумагу, а уж только потом воплощать на практике.

И первое, с чем я столкнулся, – по вопросам отказоустойчивости и сохранения данных очень мало какого-либо теоретического материала. То есть сами такие системы есть, а учебников, как правильно их построить, почти нет. На компьютерных полках можно найти массу пособий по программированию, готовым программам, операционным системам и аппаратному обеспечению. Немало трудов издано по вопросам компьютерной безопасности в плане защиты от вторжений.

Но очень мало информации о том, как сохранить свои данные.

Какие-то фрагменты публикуются в инструкциях к программам резервного копирования, какие-то – в книгах по операционным системам и СУБД. Какой-то материал из этого я узнал на курсах по системам хранения. Вот так с миру по нитке собирал материал.

С 2006 года я сотрудничаю с журналом «Системный администратор». Позже появилось приложение «Бизнес и информационные технологии». «СА» – это самый лучший журнал для «айтишников», в нем, в принципе, есть все, что может потребоваться. Если вы не знаете, какой журнал выписать, то «Системный администратор» – это ваш выбор.

Во время своей работы с «Системным администратором» я много написал о спасении данных. И при этом все чаще и чаще я понимал, что нельзя уложить в формат одной журнальной статьи все то, что хотелось бы выплеснуть на страницы публикации.

Порой заканчиваешь статью, уже исчерпаны все разумные границы по ее размеру, и понимаешь, что не успел описать нечто, о чем хочется не просто говорить, а кричать: «Не делайте этого, делайте вот так!»

Через какое-то время я понял, что говорить только о системе резервных ЦОД, только о Disaster Recovery или только об архивном копировании – это еще не все. Нужно комплексное решение проблемы в рамках общей отказоустойчивости. Действительно, какой смысл – лишний раз все восстанавливать из резервной копии, если можно просто не допустить катастрофы.

Так появилась идея написать книгу, в которой бы описывались главные принципы создания таких вот «систем выживания». Дело в том, что если вы будете постоянно что-то чинить, то не хватит времени на самого себя. Представьте, вам нужно почитать книгу для саморазвития, а вместо этого приходится лечить полумертвую файловую систему. Вам хочется пригласить на ужин любимого человека или посидеть с друзьями – а вместо этого всю ночь восстанавливаете «упавший» сервер. И так день за днем. Постепенно это надоест всем, в первую очередь самому «виновнику торжества».

Были случаи, когда меня чествовали как великого героя, например весь персонал бухгалтерии, когда я возвращал из резервной копии убитую базу данных. Программист 1С допустил ошибку и уничтожил данные, все уже пали духом и приготовились работать по ночам и выходным, а тут я как маг и волшебник достаю из бэкапа целехонькую базу данных. Бухгалтеры – это самые прагматичные люди, они ценят вас не за «позитивное мышление», а за решение их проблем. Все слухи про вражду сисадминов с бухгалтерами придумали люди, у которых просто в нужный момент не оказалось нужной копии.

У меня было еще несколько забавных ситуаций. Несколько раз я приходил на разные собеседования, и местные «айтишники» начинали меня забрасывать идиотскими вопросами, а потом внезапно самый большой босс спрашивал: «А как бы Вы сохранили наши данные для самой критичной ситуации?» И я объяснял, как создавал такую систему в других местах. Мне часто не верили: «Вы это сами делали, без посторонней помощи?» Ну конечно я ее делал сам, таких как я, любителей сбережения данных, вообще мало на этой планете. «А когда Вы готовы выйти к нам на работу?» Дело в том, что большие боссы – чаще всего неглупые люди, привыкшие взвешивать риски.

В общем, зря я все это рассказал. Теперь вы прочтете книгу и будете на равных конкурировать с «серьезными ребятами» вроде меня. Мне будет сложнее искать высокооплачиваемую работу. Ну и пусть. Когда я доживу до 100 лет, состарюсь и умру, должен же кто-то прийти на мои похороны. Вы придете и скажете: «Да, это тот самый человек, книгу которого я прочел и сделал свою систему восстановления. И это не раз меня выручило». А я тихо улыбнусь про себя.

# **Как устроена эта книга**

Для простоты восприятия весь основной материал условно разбит на 5 частей. Каждая часть объединяет 4 главы, близкие по тематике. Разумеется, это совсем не означает, что между этими разделами нет взаимосвязи. В конце каждой части приводятся контрольные вопросы для закрепления материала. Ниже приведена более подробная информация о том, что рассказывается в каждой главе.

**Часть I. Краеугольные камни.** Как следует из названия, изложенный в ней материал служит фундаментом для понимания остальных частей книги.

**Глава 1. О реальном месте ИТ в современном бизнесе.** Наверное, это странно осознавать, но очень многие люди мало отдают себе отчет в том, как бы изменилась жизнь, не будь информационных технологий. И уж точно мало задумываются, что делают ИТ для их бизнеса. В итоге роль таких понятий, как отказоустойчивость или сохранение данных, становится для них чем-то призрачным, необязательным. Чтобы приобрести яркий блеск в глазах и твердость духа в осуществлении своих замыслов по созданию отказоустойчивой системы с надежным резервным копированием, нужно понимать, зачем все это нужно. И первая глава дает это понимание.

**Глава 2. Популярная терминология.** Чтобы говорить с кем-то, нужно знать его язык. Чтобы что-то обсуждать, нужно иметь соответствующий словарный запас. И вторая глава сообщает читателям необходимый набор терминов и определений. Но не нужно готовить себя к чтению скучной академической статьи наподобие энциклопедического материала. Наоборот! Читателя ждут не только новые слова, но и интересные факты, поучительные примеры с «разбором полетов».

**Глава 3. Избыточность на службе отказоустойчивости.** Вначале эта глава задумывалась как расширенное продолжение предыдущей. Но нельзя говорить о таких важных вещах в рамках «термин – пояснение». В итоге все вылилось в рассказ о том, как сделать надежной саму основу информационной инфраструктуры – массив хранения данных. Как использовать методы избыточности, какие бывают алгоритмы защиты при записи. Эти понятия еще будут встречаться на протяжении всей книги.

**Глава 4. Архитектура систем резервного копирования.** Трудно построить дом, если не знаешь, на сколько человек он рассчитан, какая у него планировка. Точно так же обстоит дело с резервным копированием. Эта глава расскажет читателю о базовых понятиях, таких как топология и различные уровни позиционирования систем.

**Часть II. Резервное копирование как оно есть.** В этой части собраны главы о внутреннем мире систем резервного копирования-восстановления.

**Глава 5. Виды резервного копирования.** В этой главе пойдет речь о том, как можно сберечь ресурсы и научить работать систему резервного копирования в определенных условиях. Какие для этого есть способы.

**Глава 6. Схемы ротации носителей.** Продолжаем рассказ о методах адаптации системы резервного копирования. Читатель узнает, как рассчитать необходимое количество носителей, когда нужно менять кассету и по какой системе лучше организовать изъятие носителей для перемещения резервных копий за пределы периметра предприятия.

**Глава 7. Цели и технологии резервного копирования. О различиях в технологии резервного копирования.** Как можно куда-то идти, не видя перед собой ясной цели? Седьмая глава расскажет читателю о двойном подходе при резервном копировании и двух схожих, но и в то же время различных целях, которые оно может преследовать. И каждой цели лучше соответствует определенный метод.

**Глава 8. Резервное копирование виртуальных систем.** Внутреннее устройство систем виртуализации серверов приоткроет свою завесу, и читатель узнает, как лучше, быстрее, надежнее организовать резервное копирование в этих непростых условиях, какие внутренние механизмы для этого используются и какие нюансы следует учесть.

**Часть III. Оборудование для систем резервного копирования.** Эта часть посвящена в основном аппаратным системам хранения и доставки резервных копий. Ведь как оптимально не была бы организована система резервного копирования, получившиеся результаты необходимо где-то размещать. Какое оборудование предпочесть, в пользу чего нужно сделать свой выбор, и стоит ли вообще от чего-то отказываться?

**Глава 9. Системы хранения резервных копий – единство и борьба противоположностей.** В этой главе идет речь о вечном соперничестве двух направлений: дисковых хранилищ и ленточных библиотек. Что предпочесть в том или ином случае? А может быть, стоит использовать и то, и другое для разных целей в одном проекте?

**Глава 10. Магнитные ленты и вездесущий LTO.** Здесь читателя ждет подробный, но совсем нескучный рассказ о системах записи на ленту, вездесущем стандарте LTO и различных интересных нюансах.

**Глава 11. Дисковая система хранения на базе NAS.** Знакомимся с работой сетевого хранилища на примере реального устройства. И, как всегда, читателя ждут интересные особенности.

**Глава 12. Сеть обмена данными и резервное копирование.** Выбор средства хранения резервных копий – это очень важно. Но не менее важно то, как они туда попадают. Как организовать процесс резервного копирования так, чтобы не мешать бизнесу? Можно ли заранее спроектировать сетевую инфраструктуру так, чтобы не пришлось чем-то жертвовать? И что делать, если в бюджете недостаточно денег для создания серьезной сети хранения данных? Обо всем об этом рассказывается в 12-й главе.

**Часть IV.«Что намстоит домпостроить, нарисуем–будемжить». Проектирование отказоустойчивых систем.** По названию нетрудно догадаться, что в этой части собрано все, что касается непосредственно вопросов проектирования, начиная от построения команды и заканчивая составлением специального плана восстановления системы.

**Глава 13, которой быть не должно. Что мешает создать отказоустойчивую инфраструктуру?** Тринадцатый номер считается несчастливым у суеверных людей. И глава под этим номером посвящена достаточно сложным вопросам. Что может помешать успешному внедрению самого замечательного проекта? И какие подводные камни скрывает дефицит времени? Как личность влияет на качество внедряемых систем? И как не погрязнуть в вечных недоделках? Несмотря на серьезность вопросов, чувство юмора и взгляд под неожиданным углом позволяют найти оригинальные ответы.

**Глава 14. Десять шагов к вершине. Процесс проектирования отказоустойчивых систем.** Здесь описан универсальный порядок проектирования любых систем. Автор специально не делает различий между внутренними проектами и внешними. Постигнув основные принципы, читателю уже не составит труда организовать процесс создания и внедрения той или иной системы. Разумеется, она должна быть отказоустойчивая и иметь надежное резервное копирование.

**Глава 15. «Возьми с собой ключи от моих дверей». О безопасности резервного копирования** Как избежать кражи важных данных? Как свести на нет риск при утере носителя с резервной копией? Почему не нужно подписывать ленточные картриджи «понятными названиями»? Обо всем об этом читатель узнает, прочитав эту главу.

**Глава 16. Жизнь после смерти, или Как восстановить систему после мировой катастрофы.** Это фактически кульминация книги. Автор в простой и понятной форме расскажет о множестве интересных вещей, например зачем досконально знать бизнес-процессы компании, когда можно попытаться «восстановить все из бэкапа» или почему нужно позаботиться о своих сотрудниках сразу после катастрофы.

**Часть V. Суровый практический подход.** В последней части книги автор делится своим опытом, как надо и как не надо строить свои отказоустойчивые системы.

**Глава 17. «То, что нас не убивает, делает нас сильней». Ошибки при создании отказоустойчивых систем.** В этой главе в легкой манере повествования читатель узнает о чужих ошибках и о том, к каким последствиям это могло бы привести.

**Глава 18. Инструменты снятия образов системы для критичных случаев.** Хорошо, когда есть система резервного копирования, работающая как часы и создающая копии в одно и то же время. Но что делать, если нужно сделать образ системы важного сервера непосредственно перед обновлением? Или сделать полную копию с директорского ноутбука, в котором забарахлил жесткий диск? На помощь приходят системы снятия образов, о которых автор рассказывает в этой главе.

**Глава 19. Система резервного копирования для малого предприятия.** Малый бизнес всегда является болевой точкой для ИТтехнологий. Малое финансирование в сочетании с высокой нестабильностью создает дополнительные трудности. Но специалисту, владеющему принципами резервного копирования, любая задача по плечу. В этой главе читатель узнает на реальном примере, как помочь малому предприятию в этом непростом вопросе.

**Глава 20. Система резервного копирования крупной компании с многофилиальной структурой.** Что делать, если компания быстро разрослась и процесс резервного копирования вышел из-под контроля? Как эффективно организовать перемещение копий данных из филиалов в центральный офис? Какие опасности таит в себе репликация? На все эти вопросы читатель получит ответы на примере конкретного проекта.

### **Благодарности**

В этой части я хочу выразить свою благодарность тем людям, без которых эта книга просто никогда не была бы написана.

Моим родителям, Николаю Алексеевичу и Ольге Ивановне, которые привили мне вкус к чтению и научили не бояться выражать свою мысль.

Моим Учителям и друзьям, профессиональным историкам и прекрасным преподавателям: Игорю Ивановичу Кустову и Олегу Ивановичу Кустову – за поддержку и наставничество в студенческие годы. Они помогли мне обрести смысл в жизни. Я навсегда запомнил слова Игоря Ивановича: «У человека должно быть дело, которому он посвящает свою жизнь».

Моей любимой жене Мадине, которая поддерживала меня и мои начинания все эти годы.

Главному редактору журнала «Системный администратор» Галине Владимировне Положевец и всему коллективу и руководству этого прекрасного издания.

Благодарю всех, кто оказывал мне помощь и поддержку все эти годы.

Вы дали мне все: опыт, знания, возможность донести свои мысли до других людей.

За это вам огромное спасибо.

## **Часть I**  $\bullet\bullet$ **Краеугольные**

# **камни**

# **Глав О реальном месте ИТ в современном бизнесе**

*– Папа, а что значит «скупой платит дважды»?* 

*– Пример: наши менеджеры по продажам скинулись по 50 рублей и купили китайский чайник на рынке. Сейчас скидываются по 800 долларов на ремонт сервера с клиентской базой и по 200 рублей на нормальный чайник.*

(Из разговора системного администратора со своим сыном)

### **1.1. Зачем нужны информационные технологии**

И правда, зачем? Жили сто лет без компьютеров, войну выиграли, страну из руин подняли и дальше проживем! Разумеется, это сарказм. Тем не менее такие рассуждения можно услышать даже из уст тех, кто, по идее, должен бороться за выживание информационных технологий.

Увы, ИТ-специалисты сами порой не осознают, для чего нужны плоды их труда и какую пользу они приносят. На вопрос: «А для чего вообще нужны информационные технологии?» – в ответ обычно получаешь что-то вроде: «Чтобы бухгалтерия работала... чтобы почта ходила, Интернет опять же...» и т. п. Но бухгалтерия и почтовая переписка существовали задолго до изобретения компьютеров. Так зачем они все-таки понадобились бизнесу, эти самые компьютеры и все, что с ними связано?..

#### 1.1.1. Почему нужно читать эту главу?

«Что, я не знаю, зачем компьютеры нужны?» - воскликнет нетерпеливый читатель. И будет прав. Мы прекрасно знаем, для чего используются компьютеры. Но мало кто отдает себе отчет об их реальной роли в нашей жизни.

Любой продавец с результатами «чуть выше среднего» скажет вам, что эффективные продажи невозможны без веры в высокие потребительские качества товара. Но нет веры без понимания, без попытки осознать, а зачем такое вообще нужно?

ИТ-специалист - тоже своего рода продавец. Он «продает» не только свои услуги как специалиста, но и результаты работы вверенной инфраструктуры. И если он не может сделать это грамотно, ни о каком нормальном финансировании, тем более высокой оплате труда, и речи быть не может.

Можно сколько угодно жаловаться на то, что власть и бизнес не хотят тратить денег на техническое развитие, что денег на новый жесткий диск не выпросишь, не говоря уже об отказоустойчивых кластерах и промышленных системах резервного копирования. Но как можно кого-то убедить, если сами «айтишники» не до конца понимают значения своего труда? И пока они не овладеют идеологией и не приведут в порядок свои внутренние установки с реалиями современной жизни, ни о какой поддержке со стороны и речи быть не может. Именно поэтому я начал эту книгу с проработки идеологических вопросов.

Вы уже обратили внимание, что когда обычно говорят об ИТ, начинают перечислять отрывочные сервисы и программы, и мало кто вспоминает о глобальном влиянии информационных технологий? Но дело в том, что компьютеры так прочно вплелись в нашу с вами жизнь, что уже невозможно представить себе тот или иной аспект без их использования.

### 1.1.2. Пример работы торговой фирмы

Возьмем самый простой вариант - обычную торговую фирму. Тот самый случай, когда не нужно заниматься строительством производственных помещений, организацией технологического процесса и т. д. Простой вариант с перепродажей уже имеющегося товара.

Вот три человека объединились и открыли торговое предприятие. Один из них закупает товар, второй этот товар реализует, а третий осуществляет учет и общее руководство (см. рис. 1.1). Сейчас у них нет острой необходимости вводить какую-либо автоматизацию. Все,

что касается движения товара, а также бухгалтерский и управленческий учет можно отразить по старинке – «на бумажках».

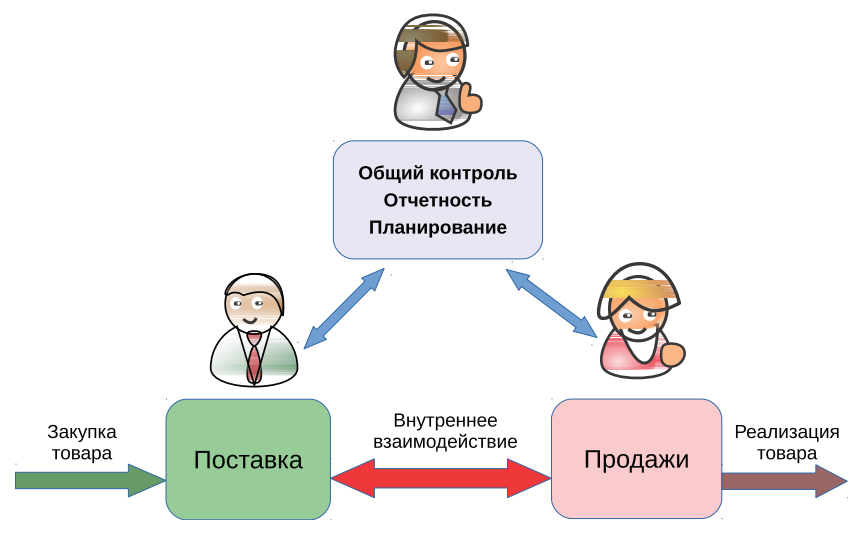

Рис. 1.1. Стартовая позиция компании

Бизнес постепенно растет, растет и наша бизнес-тройка: «закупка – учет – продажи» уже не справляется с возросшими объемами. Они приглашают на работу своих друзей. Теперь в бизнес-процессе присутствуют два слоя: учредители и наемные работники (см. рис. 1.2). Так как все сотрудники знают друг друга лично и состоят в хороших отношениях, и оборот компании не такой уж большой, то в такой ситуации особых проблем в работе, как правило, не возникает.

Но вот наша компания выросла еще больше, и учредителям приходится принимать на работу уже новых людей, по рекомендации своих подчиненных. В бизнесе участвуют уже три уровня (см. рис. 1.3). Что касается новых сотрудников из «нижнего слоя», они знакомы с учредителями только понаслышке и не особенно посвящены в дела компании. Их участие в компании уже сводится к выполнению предписанных обязанностей.

До этого момента людей на работу принимали исключительно по рекомендации, когда уровень навыков и личные качества хорошо известны хотя бы одному сотруднику. Любой бизнес рано или поздно достигнет такого момента, когда придется набирать в штат малозна-

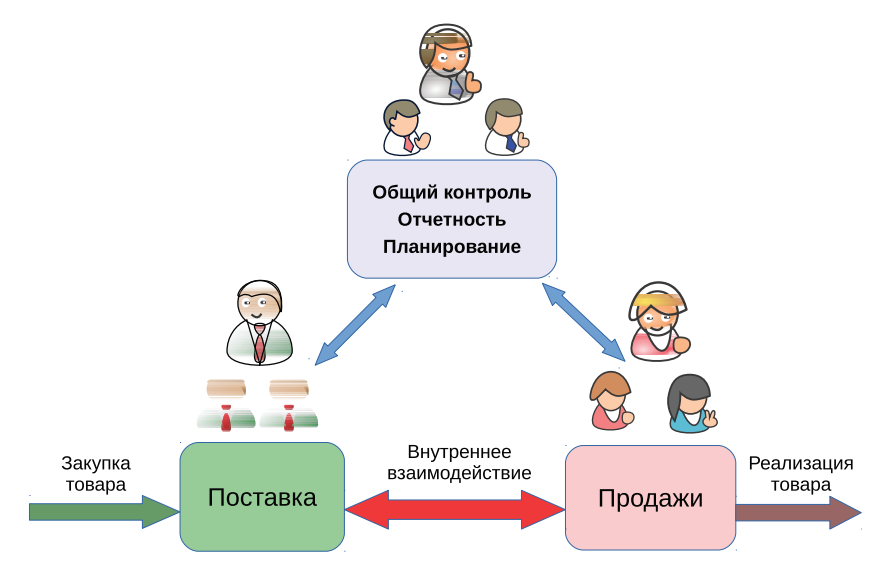

Рис. 1.2. Подчиненные лично знакомы с учредителями

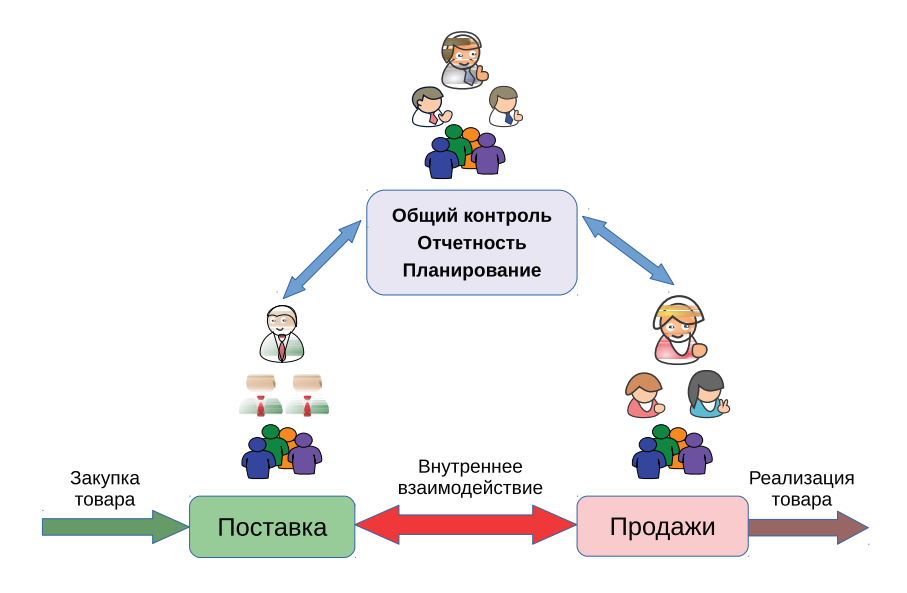

Рис. 1.3. Постепенный рост компании

комых или совсем незнакомых людей. Таким образом появляются четвертый, пятый и другие уровни, которые уже почти целиком состоят из наемных сотрудников (см. рис. 1.4).

Посмотрим внимательнее на эту новую структуру компании. Основное место в ее рядах составляют наемные работники, которым уже все равно, как будут обстоять дела у бизнеса. Они не являются соучредителями, их доход почти не зависит от успехов компании в целом. Этот бизнес не является их детищем, а всего лишь очередным трудоустройством. Судьба компании их не волнует. Если им перестанут выплачивать зарплату и/или бонусы, они просто уволятся и пойдут искать другую работу. Люди заняты огромным количеством мелких операций: посчитать на деревянных счетах, напечатать отчет, вручную заполнить множество бланков, доставить почту и т. д. При этом основные мысли этих людей сосредоточены на том, чтобы поскорее закончился их рабочий день.

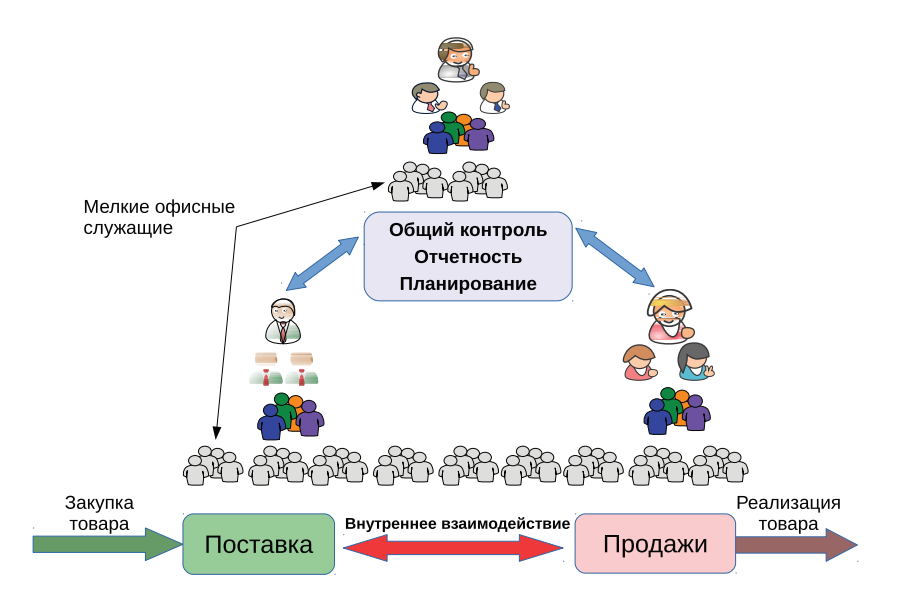

Рис. 1.4. Увеличение численности наемного персонала

Так было на заре индустриальной эпохи – любой бизнес сопровождала многочисленная армия клерков. И мельчайшая ошибка такого «маленького человека» могла вызвать сбой и даже разрушить огромную корпорацию. Если же говорить о вредительстве (это явление

присутствует везде, где есть конкуренция), то всем известно, что основной урон бизнесу приносят не злые гении, а обиженные сотрудники на младших должностях. Именно они способны изрешетить надежную систему любого процесса, подобно термитам, превращающим в труху новенькое здание.

### **1.1.3. И вот приходит эра информационных технологий**

На протяжении всей истории бизнес ищет возможность освободиться от человеческого фактора или хотя бы снизить его влияние.

Если мы посмотрим на рис. 1.5, то увидим совершенно иную картину. Несколько нижних слоев нашей модели предприятия заменили на автоматизированные процессы посредством внедрения информационных технологий. Проще говоря, мелких клерков заменила компьютерная техника. Больше нет того ненадежного слоя, переполненного бесчисленными «трагедиями маленького человека». Вместо них образовалась мощная прослойка ИТ, которая служит продвижению бизнес-процессов, подобно тому, как железная дорога перевозит грузы и пассажиров. И вместо целой орды наемных работников рутинные операции выполняет компьютерная система.

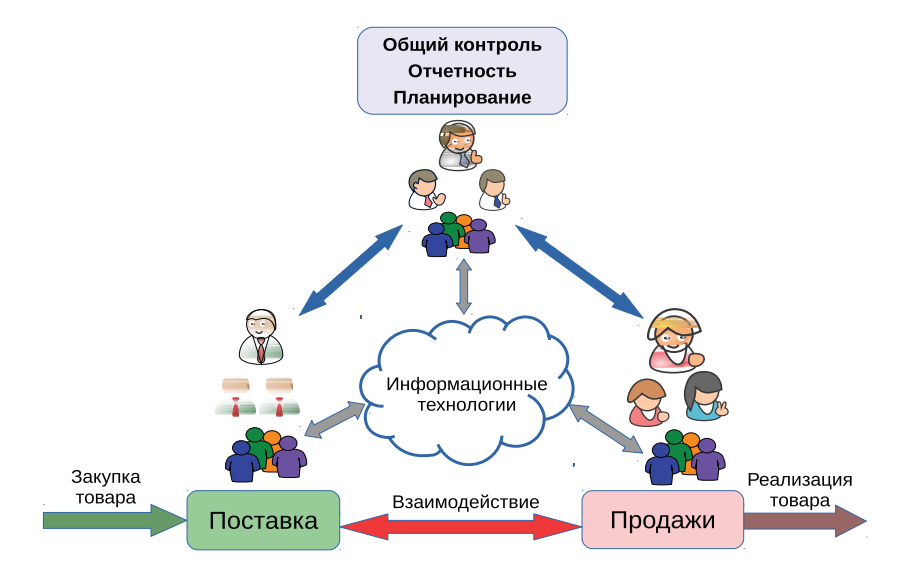

Рис. 1.5. Информационные технологии на службе бизнеса

Разумеется, новая инфраструктура, построенная на информационных технологиях, нуждается в заботливом уходе и планомерном развитии. Именно поэтому образовалось новое подразделение бизнеса - ИТ-департамент. Но заинтересовать нескольких профессионалов в результатах работы компании гораздо проще, чем множество мелких клерков.

При использовании информационных технологий резко возрастает требование к уровню профессионализма людей, работающих с новой системой. Но в то же время, если сопоставить величину фонда оплаты труда, который тратился на многочисленных мелких клерков, и сравнить его пусть с неплохой, но отнюдь не самой высокой зарплатой системных инженеров и администраторов, выгода от использования компьютерной техники становится очевидной. И это не говоря о том, что каждого рядового служащего нужно обеспечить рабочим местом, средствами для работы (мебель, канцтовары, пишущая машинка и много чего другого), а также минимальными удобствами (питьевая вода, освещение, отопление, туалет и т. д.). Учитывая цены на аренду офисных помещений, бизнес получает большую экономию от внедрения информационных технологий.

Разумеется, применение ИТ не ограничивается функциями учета и документооборота между контрагентами. Ниже идет описание далеко не полного списка функций, которые взяли на себя информационные технологии.

Функции, которые перешли к ИТ или появились с их развитием:

- О почтовая переписка;
- О управленческий учет, включая анализ прошлых периодов и составление прогнозов;
- О бухгалтерский учет и формирование отчетности;
- О системы автоматического проектирования;
- О системы управления технологическим процессом;
- О средства голосовой и видеосвязи;
- О реклама нового типа;
- О возможности удаленной работы;
- О хранение и каталогизация информации в больших объемах;
- О распределенный доступ к информации;
- О замена эфирного аналогового вещания;
- О обеспечение аудио- и видеосвязи;
- О контроль доступа в помещение;
- О компьютерный дизайн и создание произведений искусства.

Поэтому было бы неправильно говорить о роли информационных технологий только в рамках экономии денежных средств. Сегодня информационные технологии - собственно, это и есть бизнес в его современной интерпретации. Его внутренняя жизнь, его связь с внешним миром, его «светлое будущее и темное прошлое». Даже если глобальный вывод из строя ИТ-ресурсов не приведет к полному краху предприятия, в любом случае произойдет остановка бизнеспроцессов на неопределенное время.

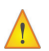

В данном случае мы рассмотрели самый простой, примитивный пример с торговой фирмой среднего уровня. Если речь идет о бизнесе, связанном с созданием интеллектуальной собственности, например архитектура, научные разработки, дизайн, управление инвестициями, АСУ ТП и т. д., то зависимость от ИТ возрастает в десятки раз. Содержать армию чертежников вместо нескольких компьютеров с CAD или провести компьютерное моделирование без компьютеров пока что не представляется возможным.

### 1.2. Ахиллесова пята современного бизнеса

Но что же произойдет, если эта прекрасная, стройная система вдруг выйдет из строя? Бизнес понесет убытки, не сопоставимые с проблемами от некорректной работы одного работника. Следовательно, информационные технологии, с одной стороны, уменьшают риски, связанные с человеческим фактором, с другой - значительно появляются новые угрозы, в первую очередь в области информационной безопасности и отказоустойчивости.

Выше я уже писал о том, что при использовании информационных технологий бизнес попадает в зависимость от людей, которые обслуживают новую ИТ-инфраструктуру. Но это еще не все.

Насколько бы хорошо не работала группа системных инженеров и администраторов, все равно остается риск пасть жертвой форс-мажорных обстоятельств: пожара, наводнения и других напастей. Нет защиты и от ошибок, случайно вносимых компьютерными пользователями при обработке данных.

И всегда остается риск пасть жертвой мошенников, на этот раз вооруженных новыми технологиями. Поэтому возрастают требования к моральным качествам персонала, который работает в информационном окружении.

Современным управленцам нужно очень хорошо запомнить и никогда не забывать, что ИТ-специалист - это не просто наемный сотрудник или «слесарь по компьютерам», а добрый ангел-хранитель, оберегающий бизнес от разрушения. Что такое сегодня кража информации? Например, передача конкурирующей фирме базы данных контрагентов или перспективных идей и проектов? По сути, это и есть отъем бизнеса как таковой. И нужно обязательно учитывать репутационные риски, когда остальные участники рынка просто не захотят иметь дело с бизнесом неудачников, которые так и не смогли организовать нормальное функционирование информационной составляющей.

Теперь становится понятно, почему с увеличением доли информационных технологий необходимо заботиться о сохранении ИТинфраструктуры в рабочем состоянии. В первую очередь это резервное копирование, обеспечение отказоустойчивости и безопасности. Как раз та самая «троица», которой в России, по традиции, уделяют не слишком много внимания и заботы.

### 1.3. О понимании политического момента

С первого взгляда автор пишет очевидные вещи, но так ли уж они очевилны лля большинства жителей бывшего СССР?

Исторически сложилась уникальная ситуация. В XX веке две ведущие сверхдержавы устроили между собой странное состязание в демонстрации превосходства, назвав это «холодной войной».

Пока советские идеологи клеймили «лженауку» кибернетику как «продажную девку империализма», на «загнивающем Западе» уже строили мощные вычислительные комплексы.

.<br>В СССР содержали миллионы канцелярских служащих, в то время как «проклятые буржуи» проводили массовые увольнения бесполезных офисных работников. Основной процент внедрения решений на базе информационных технологий присутствовал в областях, связанных с оборонной промышленностью. При этом своих наработок в этой сфере было совсем немного, большая часть технологий была правдами-неправдами заимствована у «потенциального противника».

Потом пришла эпоха перестройки, а с ней эпоха прозрения и понимания масштабов отставания в высокотехнологичных областях. Началась эра насильственной «компьютеризации», когда предприятия в приказном порядке обязывали приобретать и внедрять вычислительную технику. Что делать с этим свалившимся на голову «богатством», в то время как на большинстве советских предприятий даже в области управления присутствовала колоссальная доля ручного труда, - этого почти никто не понимал и не хотел понимать. И самое главное - никто не знал, что делать с высвобождающимся персоналом, ведь безработицы в СССР официально не существовало и, по заверениям КПСС, не было, да и быть не могло. В результате сформировалось устойчивое отношение к ИТ как к чему-то необязательному, вроде подспорья для бухгалтерии. В первые годы после развала СССР это мнение только укрепилось на фоне всеобщей нищеты и дезориентации. Увы, подобное отношение во многих местах сохраняется до сих пор.

Из-за такого «культурного наследия» ИТ-специалисты в большинстве своем являются такими же ретрансляторами наплевательского отношения к ИТ, как и все остальные сотрудники.

Вот почему во многих российских предприятиях гораздо проще «выбить деньги» у руководства на новую офисную мебель, чем на модернизацию морально устаревшей системы резервного копирования, не говоря уже о чем-то другом.

### 1.4. Заключение

Нужно помнить, что если мы уже пришли к тому, что информационные технологии - это и сам бизнес в его нынешнем воплощении, по сути, это и есть наша с вами жизнь. Умрет ИТ - значит умрет бизнес, умрет государство, умрет все, где применяются «эти проклятые компьютеры». И задача людей, работающих в этой отрасли, - продлить жизнь там, гле от них это зависит.